## **Audacious - Feature #583**

## **ffaudio patch that adds Video-playing option for mp4, flv, etc. files and streams**

October 29, 2015 06:59 - Jim Turner

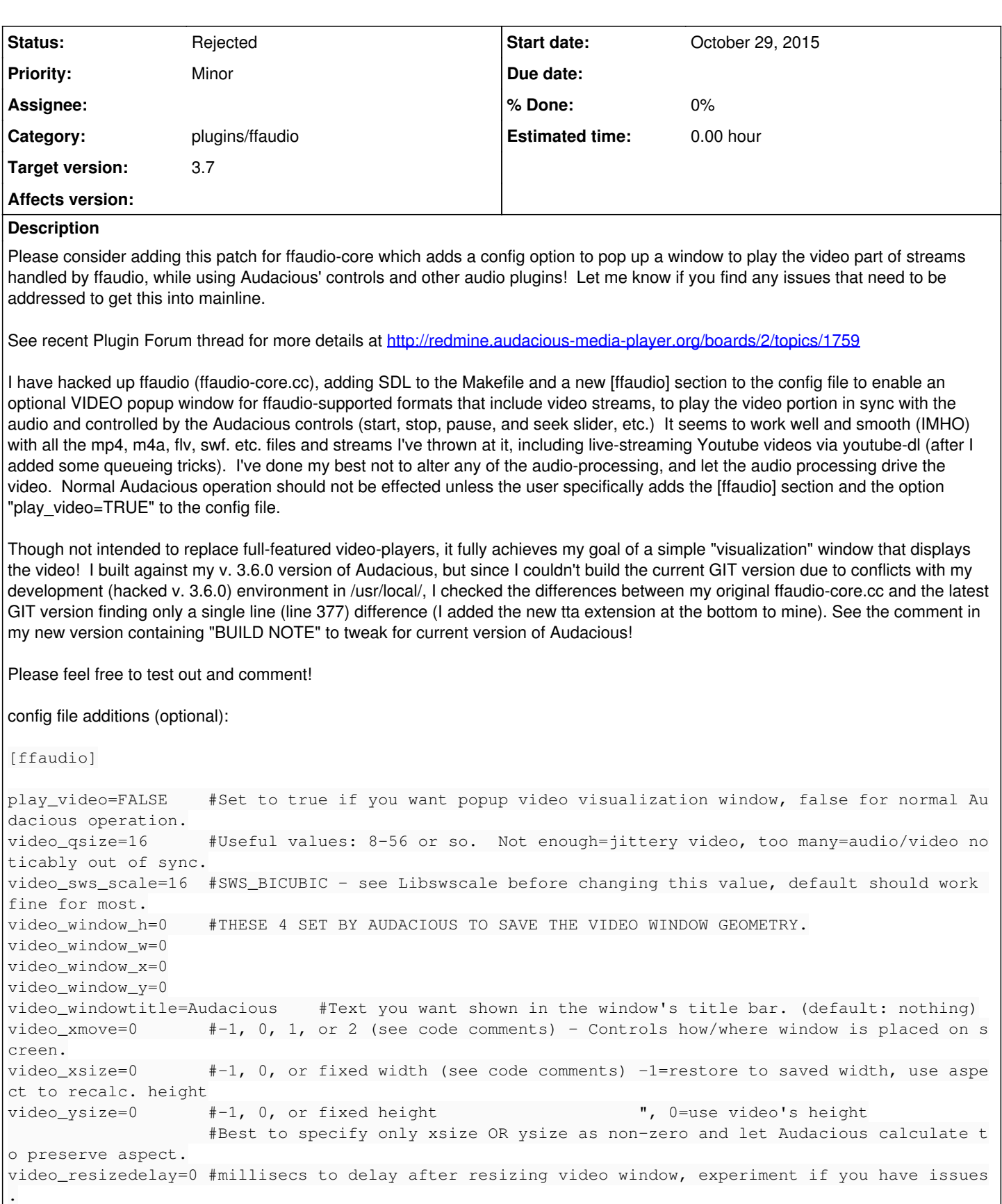

Also, is there a way for me to build and install for testing purposes your latest GIT version (in /usr/) while not affecting my own current (3.6.0) development / current use build that is in /usr/local/ ? (I can't compile your latest GIT version of the plugins without removing my local build since the compile tries to reference /usr/LOCAL/include/libaudcore...)

Thanks,

Jim Turner

TO DO?: 1) Add some code above the "#ifndef \_WINDOWS" lines for X-specific stuff in Windows, I almost certain it can be done, as I saw some examples, but I have no way to compile or test on Windows. 2) Add some sort of checkbox under Services.plugins.Input.ffmpeg.settings for play\_video, maybe? 3) Special characters in the "video\_windowtitle=<string>" option to allow for inclusion of song tile, artist, file name, etc. in the pop up window titlebar? Can you think of anything else?

## **History**

## **#1 - October 31, 2015 05:21 - John Lindgren**

*- Status changed from New to Rejected*

I don't think so. Even if this code looked more robust and less like a quick hack, we're not prepared to handle the whole host of new bugs that video playback opens up. As I said before, the world has video players already. Let's not try to reinvent the wheel.

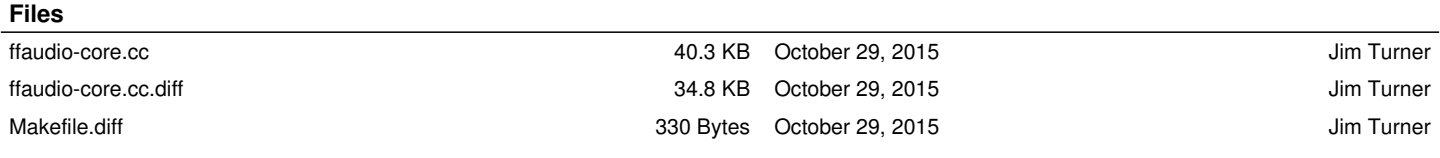